государственное бюджетное общеобразовательное учреждение Самарской области средняя общеобразовательная школа №8 «Образовательный центр» им. В.З.Михельсона г. Новокуйбышевска городского округа Новокуйбышевск Самарской области

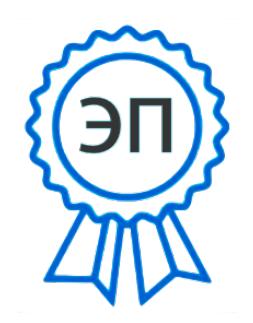

C=RU, O=ГБОУ СОШ №8 «ОЦ» г. Новокуйбышевска, CN=Черкасова Е.В., E=so\_sch8\_nkb@samara.edu.ru 00da4c830966964ab7 2023-09-01 19:15:05

## **Рабочая программа курса внеурочной деятельности**

# **«AR-VR технологии» (8 класс)**

учителя Ерилкина Алексея Андреевича

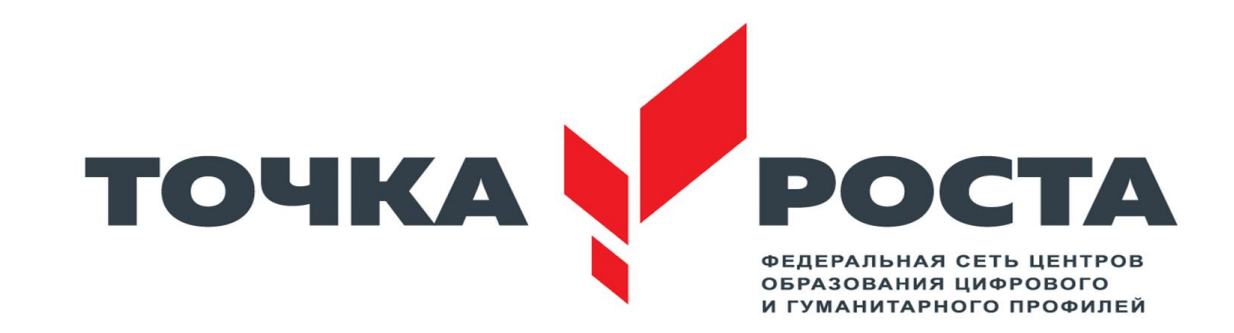

2023- 2024 учебный год

#### **1. Результаты освоения курса внеурочной деятельности**

По окончанию курса обучения учащиеся должны ЗНАТЬ:

- правила безопасной работы с компьютером и VR технологиями;
- основные компоненты работы с приложениями и оборудованием;
- основы работы с АРМ учащегося;
- основы проектной деятельности;

- основы работы с компьютерной средой, включающей в себя графический язык программирования;

- порядок создания проекта по выбранной теме

УМЕТЬ:

- подготавливать и использовать АРМ учащегося;
- принимать или создавать учебную задачу, определять ее конечную

цель;

- проводить подготовку работы VR очков;
- создавать маркер для смортфонов;
- корректировать маркер при необходимости.
- прогнозировать результаты работы;
- планировать ход выполнения задания, проекта;
- участвовать в работе проектной группы, организовывать работу группы;
	- высказываться устно в виде сообщения или доклада.
	- высказываться устно в виде рецензии на ответы других учащихся;

- самостоятельно решать технические задачи в процессе конструирования и моделирования проектов (планировать предстоящие действия, осуществлять самоконтроль, применять полученные знания, приемы и опыт конструирования).

#### **Содержание курса внеурочной деятельности**

#### 1. **Основы работы с АРМ**

Техника безопасности при работе в компьютерном классе.

Общий обзор курса.

Правила работы с оборудованием.

Работа с АРМ учащегося.

Начало и завершение работы, интерфейс, запуск программ, установка программ на смартфон

#### **2. Работа с приложениями**

ПриложениеGoogleExpeditions ПриложениеMELChemistryVR ПриложениеApollo 11 VR ПриложениеTitansofSpaceVR Видео 360

#### **2. Основы программирования**

Среда программирования Unity Самостоятельная работа учащихся над проектом Настройка инструментов Android Сборка и запуск приложения Тестирование проекта Подведение итогов

#### **Формы и методы работы с учащимися:**

В рамках внеурочной деятельности предусматриваются следующие методы организации учебно-познавательной деятельности, позволяющие повысить эффективность обучения по курсу:

• Объяснительно - иллюстративный (беседа, объяснение, инструктаж, демонстрация, работа с пошаговыми технологическими карточками и др);

• Репродуктивный (воспроизведение учебной информации: создание программ, сбор моделей по образцу);

• Метод проблемного изложения (учитель представляет проблему, предлагает ее решение при активном обсуждении и участии обучающихся в решении);

• Проблемный (учитель представляет проблему - учебную ситуацию, учащиеся занимаются самостоятельным поиском ее решения);

• Эвристический (метод творческого моделирования деятельности).

• Метод проектов. Основной метод, который используется при изучении робототехники. В основе - представление учителем образовательных ситуаций, в ходе работы над которыми учащиеся ставят и решают собственные задачи. Проектно-ориентированное обучение – это системный учебный метод, вовлекающий учащихся в процесс приобретения знаний и умений с помощью широкой исследовательской деятельности, базирующейся на комплексных, реальных вопросах и тщательно проработанных заданиях. При этом предусматривается как индивидуальная работа учащихся, так и работа в парах, малых исследовательских группах (до 3 учащихся), больших проектных группах (до 5 учащихся)

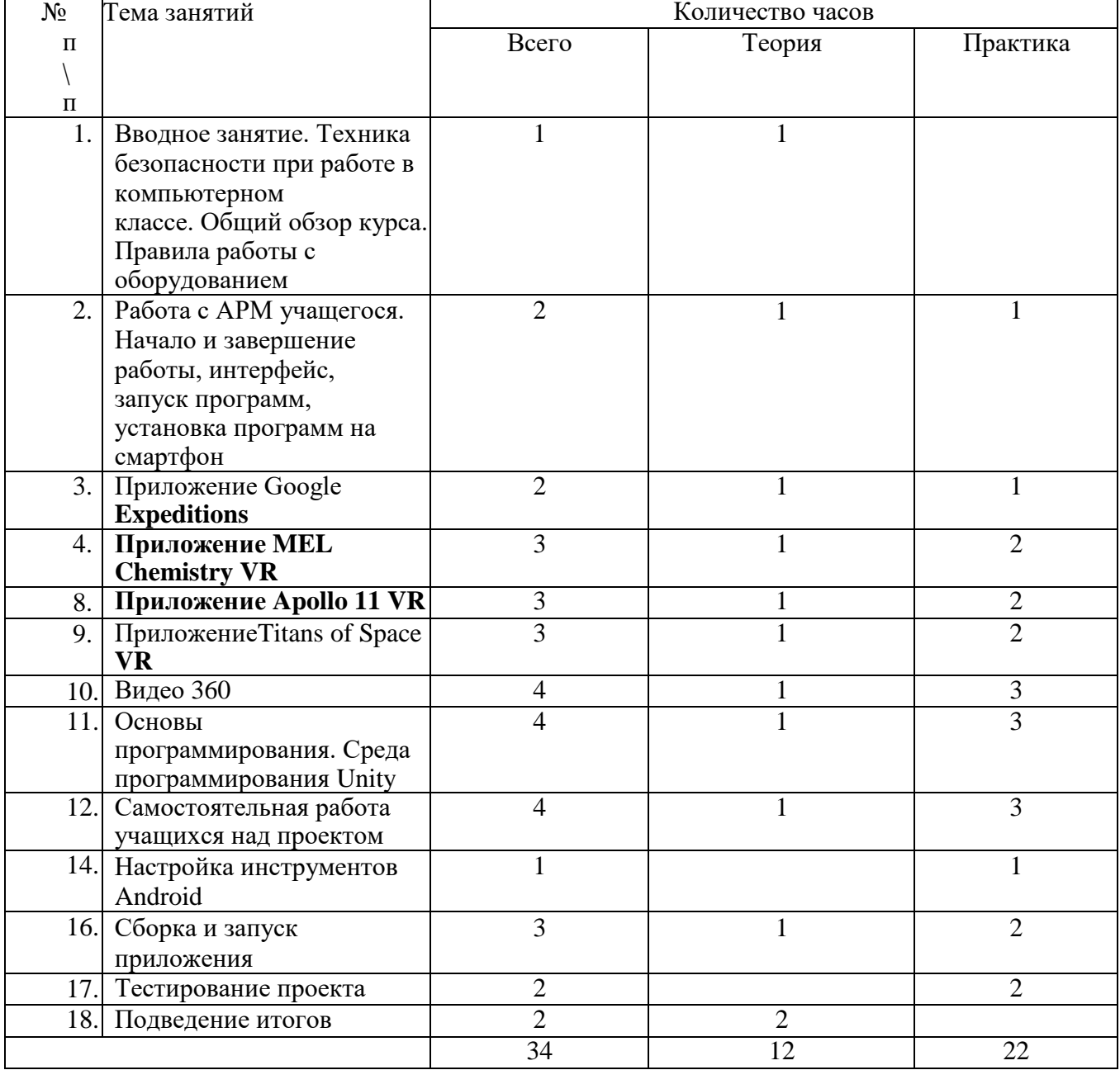

#### **1. Тематическое планирование курса**

### **4. Материально - техническая база**

- 1. АРМ ученика (ПК или ноутбук)
- 2. Выход в интернет
- 3. Смартфон с операционной системой Android
- 4. Очки VR
- 5. АРМ учителя (компьютер, проектор, сканер, принтер)